**ProHider Keygen Full Version Free For Windows**

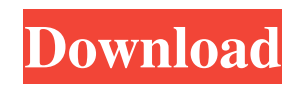

#### **ProHider Free [March-2022]**

Window management can become a tricky and frustrating operation if you're working with a lot of active programs. Luckily, developers combined different functions in third-party applications such as ProHider which can instantly hide any selected window, and even schedule shutdown operations for your PC. Simple interface quickly gets you up and running A good thing you notice before taking it for a spin is the lack of a setup process. On the one hand, you can go ahead and run it right after download, wasting no time with an installer. On the other hand, this makes it possible to store it on a thumb drive in case you want to use on different computers, without putting a strain on stability. Everything it has to offer can be found in the main window. A large list shows all hidden items, while a side panel lets you quickly trigger general functions. When not used the application itself can be hidden from plain sight and brought back up through the tray icon. Window hider and shutdown scheduler One of the core functions is to hide windows. This needs to be done one window at a time, and only involves activating the selection mode, and clicking anywhere within the boundaries of the target window. It's immediately hidden, and can be restored through a simple operation. Sadly, there's no dedicated option to unhide all windows at once. The second core function makes it possible to have the computer powered off after a specific amount of minutes. Note that everything is closed so it's a good idea to have all data saved, and to make sure no tasks are active when the time comes to prevent data loss. In

conclusion All in all, ProHider is a lightweight window manager with a little extra. It would have been useful to see hotkey support for faster window hiding or revealing. On the other hand, there's only one power option to put in motion. The Spy Files utility has long been one of the best file monitoring tools on the market. The app was originally designed to monitor files on your personal computer, but now it also has support for gathering important information about external hard drives. Features: Spy Files is a universal utility that gathers information about the files on all the devices attached to your computer. Spy Files supports HDDs, flash drives and USB drives, and has a built-in search function that allows you to find any file you need easily. The app supports different file formats, and can

### **ProHider**

\* Record and playback macros (hotkeys) \* Automatically resume recording session if paused \* Undo/Redo commands in macro \* Support for most keyboard controllers \* Easy to learn and use, can be used by anyone VImVIM is a lightweight text editor that integrates Vim's editing features and an easy-touse visual interface. For more information about the project, visit: Here are the features of VImVIM: \* Multi-document interface \* Multi-screen editing \* Syntax highlighting \* Syntax-aware mouse-over tooltips \* Indentation support \* Indent/dedent, transpose, delete, swap text ranges, split/join \* Edit as you type \* Wrap lines, add and remove tab \* Basic text object selection \* Edit as you move \* Line navigation \* Jump to file/search/map name \* Multiple views

# \* Multiple tabbed panes \* Indirect jumping between panes (Ctrl+PgUp/PgDown) \* Visual selection line \* Mark visually \* Multiple cursors \* Multiple buffers \* Full GVIM key bindings \* Paste special (clear format, strip formatting) \* Easy to install and use \* Comes with many useful plugins \* Comes with many useful themes It supports CTRL+O and CTRL+P. Keymaps can be customized in Preferences  $\rightarrow$  Input. Some features require Vim 7 or later. VImVIM requires a Gvim that's V5.7 or later. Why should you download VImVIM? - Support multiple GVim instances at once - Fast switching between Gvim instances - Fast Creator of MOST FAST Download Manager, which was published in 2011. Download app for PC to download files: Main features of Fast Download Manager: \*Downloads thousands of files in several downloads at once \*More than 20 advanced download features \*Downloads files from popular file sharing websites \*Downloads files from torrents \*Downloads files from local and remote directories \*Downloads all files from list of URLs \*Downloads all files from local and remote directories

\*Downloads all torrents from a list of urls \*Downloads all urls \*Downloads

files by time \*Downloads files by 77a5ca646e

#### **ProHider Crack + With Product Key**

The Shutdown Scheduler is a small tool to schedule the shutdown of your computer. It works with user defined time windows. Here's what you can do with it: 1. Execute a shutdown command after a number of days 2. Execute a shutdown command after a number of minutes 3. Get notified after a shutdown command is executed 4. Get notified when a shutdown command is rejected by the user What's new: 1. Some minor bug fixes 2. Improved reliability License: License: End-user License Agreement: Windbg is very handy, but it has a learning curve that is hard for beginners to overcome. In my case, I was too eager to get into it, and it's cost me lots of time. Recently, I've revisited Windbg and decided to share what I've learnt. Overview This is a write-up of what I learnt in around one month. I highly recommend that you must read it if you have interest in Windbg. It's not that you have to master it, but understanding the concepts and fundamentals is essential. Contents 1.1 Basic Concepts 1.2 Debugging 1.3 Tools 1.4 Examples 1.5 Conclusion 1.1 Basic Concepts Windbg is a tool for debugging/analyzing Windows applications. In this post, I'll focus on how to get started with it, what's it's good for and what's it's not. Windbg can be downloaded from this page. This tool will not run on Windows 8/10. 1.1 Basics Windbg is a command-line tool. That means you have to type commands in a shell or cmd.exe to get it running. You can use a normal windows command prompt, or you can make your own shortcuts on your desktop and have a command prompt there. Some basic commands to

## start Windbg are: windbg.exe -command "!analyze -v" windbg.exe -command "!analyze -v" -heap windbg.exe -command "!analyze -v -heap" -heap windbg.exe -command "!analyze -v -heap" -dht -heap windbg.exe -command "!analyze -v -heap" -dht -m windbg.exe -command "!analyze -v -heap" -d

### **What's New in the ProHider?**

Window management can become a tricky and frustrating operation if you're working with a lot of active programs. Luckily, developers combined different functions in third-party applications such as ProHider which can instantly hide any selected window, and even schedule shutdown operations for your PC. Simplified interface quickly gets you up and running A good thing you notice before taking it for a spin is the lack of a setup process. On the one hand, you can go ahead and run it right after download, wasting no time with an installer. On the other hand, this makes it possible to store it on a thumb drive in case you want to use on different computers, without putting a strain on stability. Everything it has to offer can be found in the main window. A large list shows all hidden items, while a side panel lets you quickly trigger general functions. When not used the application itself can be hidden from plain sight and brought back up through the tray icon. Window hider and shutdown scheduler One of the core functions is to hide windows. This needs to be done one window at a time, and only involves activating the selection mode, and clicking anywhere within the boundaries of the target window. It's immediately hidden, and can be restored through a simple operation. Sadly, there's no dedicated

option to unhide all windows at once. The second core function makes it possible to have the computer powered off after a specific amount of minutes. Note that everything is closed so it's a good idea to have all data saved, and to make sure no tasks are active when the time comes to prevent data loss. In conclusion All in all, ProHider is a lightweight window manager with a little extra. It would have been useful to see hotkey support for faster window hiding or revealing. On the other hand, there's only one power option to put in motion. Windows Compatibility I ran this on Windows 8.1, as I was testing it, and it worked fine. The program runs as a separate app and doesn't run inside the system tray Clients can be hidden on the main program window but will not be shown in task manager or at the log on screen Control top level windows or a window's task bar individually or a group of them Simple interface quickly gets you up and running Simple to use, and quick to customize, ProHider is a powerful, and essential tool for those who must deal with multiple, open, windows on a computer. 2:51 How to create a video presentation with Microsoft PowerPoint 2016 This video will teach you how to use Microsoft PowerPoint 2016 to create a video presentation, with e... How to create a video presentation with Microsoft PowerPoint 2016 This video will teach you how to use Microsoft PowerPoint 2016 to create a video presentation, with easy steps and instructions. Download :

**System Requirements:**

In this guide, we have set up the best Linux distribution for players that just got started with the game. We'll begin with Ubuntu Server 16.04 which is the base for most of the distributions that we'll be using. The most important thing to keep in mind is that this is an older version of Ubuntu and some of the things might not work on newer versions. Step 1. Install VirtualBox and Ubuntu Server 16.04 Install Ubuntu Server 16.04, this will install the Hypervisor (VirtualBox) and can be downloaded from https

<https://vasclanek.cz/wp-content/uploads/2022/06/ualusal.pdf> <https://rathskellers.com/wp-content/uploads/2022/06/oroihedd.pdf> <https://cydran.com/wp-content/uploads/2022/06/margir.pdf> <https://rwix.ru/xmlinfo-1-01-license-key-full-free-download-3264bit-latest.html> <https://gabonbiota.org/portal/checklists/checklist.php?clid=3865> <https://www.club-devigo.fr/wp-content/uploads/CADSM.pdf> <https://encuentracommunitymanager.com/multiclipboard-crack-serial-key-download-win-mac-updated-2022/> <http://imbnews.com/wp-content/uploads/2022/06/vlafron.pdf> <https://madisontaxservices.com/cm-tools-crack-with-key-free-download-x64> <https://frameofmindink.com/wp-content/uploads/2022/06/efoto.pdf>